# *Microsoft Office Word Document 2007*

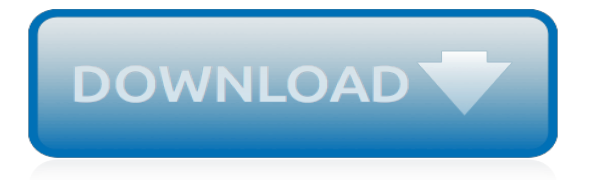

# **Microsoft Office Word Document 2007**

Use Microsoft Word for the best word processing and document creation. Find out how document collaboration and editing tools can help polish your Word docs

## **Microsoft Word - Word Processing Software | Office**

Microsoft Office Word 2007 is a Office Tools software developed by Microsoft Corporation. After our trial and test, the software is proved to be official, secure and free.

## **Microsoft Office Word 2007 12.0.6504.5000 Download**

Microsoft Office 2007 (codenamed Office 12) is a version of Microsoft Office, a family of office suites and productivity software for Windows, developed and published by Microsoft.It was released to manufacturing on November 3, 2006; it was subsequently made available to volume license customers on November 30, 2006, and later to retail on January 30, 2007, the same respective release dates of ...

## **Microsoft Office 2007 - Wikipedia**

Our Other Word Tutorials: 2013, 2007, 2003, 1997. Microsoft Word 2007 Tutorial—Free & Online. By Denise Etheridge. You can use this free online tutorial to learn Microsoft Word 2007.

## **Microsoft Word 2007 Tutorial—Free & Online**

Modern workplace training. Office 365 and Windows 10 bring cool, new tools to work smarter and more securely on any device. See how to work with 3D models, find things fast with Timeline, share docs, and even ask Cortana for help.

## **Microsoft Office help and training - Office Support**

How to Open a New Document in Microsoft Office Word 2010. Do you want to open a new document in Microsoft Word 2010? Read on and you shall learn. Open up Microsoft Word 2010.

#### **How to Open a New Document in Microsoft Office Word 2010**

The Microsoft Office Button. In the upper-left corner of the Word 2007 window is the Microsoft Office button. When you click the button, a menu appears.

#### **Microsoft Word Training - Baycon Group**

This article shows all keyboard shortcuts for Microsoft Word. For users with mobility or vision disabilities, keyboard shortcuts can be easier than using the touchscreen and are an essential alternative to using a mouse.

#### **Keyboard shortcuts for Microsoft Word on Windows - Word**

Describes how to identify a damaged Word document in Microsoft Office Word. Provides steps for how to recover the text and data that is contained in a document.

#### **How to troubleshoot damaged documents in Word | Microsoft Docs**

2007 Microsoft Office Add-in: Microsoft Save as PDF or XPS. This download allows you to export and save to the PDF and XPS formats in eight 2007 Microsoft Office programs.

#### **Office - Microsoft Download Center**

Microsoft Office (or simply Office) is a family of client software, server software, and services developed by Microsoft.It was first announced by Bill Gates on August 1, 1988, at COMDEX in Las Vegas. Initially a marketing term for an office suite (bundled set of productivity applications), the first version of Office contained Microsoft Word, Microsoft Excel, and Microsoft PowerPoint.

## **Microsoft Office - Wikipedia**

Trio Office is the best free office software in 2019: alternatives to Word, Excel & PowerPoint. It's compatible with Microsoft Office (Word, Excel, PowerPoint & Txt), Google Docs, Google Sheets, Google Slide and OpenOffice format for windows.

## **Get Trio Office: Word, Slide, Spreadsheet ... - microsoft.com**

To resolve this issue, create a new folder on your computer. Start Windows Explorer; Locate the folder location C:\Users\<userprofile>\AppData\Local\Microsoft\Windows; Create the folder labeled INetCacheContent.Word. Note: It may be necessary to turn on Hidden Items in the View Ribbon of Windows Explorer.

## **"Word could not create the work file" error message when ...**

To delete the Word Data registry subkey, follow these steps: Exit all Office programs. Type regedit in the Search box (in Windows 10, Windows 8.1, or Windows 8) or in the Start Search box on the Start menu (in earlier versions of Windows), and then press Enter.. Locate the following registry subkey, as appropriate for the version of Word that you are using:

## **How to troubleshoot problems that occur when you start or ...**

How to Turn a Scanned Document Into Microsoft Word Document. This wikiHow teaches you how to convert a scanned document into an editable Word document on your computer. You can do this using Word's built-in settings if you scanned the...

## **How to Turn a Scanned Document Into Microsoft Word Document**

Thousands of templates to jump start your project. Address books. Agendas. All Holidays. Announcements. Autumn. Baby. Back to School. Bids and Quotes

## **Office templates & themes**

Manufacturer's Description. Microsoft Office Home and Student 2007 is the essential software suite for home computer users and includes 2007 versions of Excel, PowerPoint, Word, and OneNote.

## **Microsoft Office 2007 Home and Student Edition (3 User ...**

A comprehensive database of more than 62 microsoft office quizzes online, test your knowledge with microsoft office quiz questions. Our online microsoft office trivia quizzes can be adapted to suit your requirements for taking some of the top microsoft office quizzes. Are you an expert in Microsoft ...

## **Microsoft Office Quizzes Online, Trivia, Questions ...**

The first step in creating an accessible PDF from Microsoft Word is to ensure that the original Word document is accessible. For steps, see Creating Accessible Documents in Microsoft Word.. Starting with an accessible Word document, a goal when exporting to PDF is do so in a way that preserves the accessibility features of the Word document, including heading structure, alternate text for ...

#### **Creating Accessible PDFs from Microsoft Word | Accessible ...**

Templates in Microsoft Word. Normal.dot, global templates, user templates, workgroup templates are examined and explained. A chapter in the Intermediate User's Guide to Microsoft Word.

[argus hundred crossword](https://bilois.com/argus_hundred_crossword.pdf), [rbrvs payment calculator 2007,](https://bilois.com/rbrvs_payment_calculator_2007.pdf) [greek words in the english language](https://bilois.com/greek_words_in_the_english_language.pdf), [how to hack](https://bilois.com/how_to_hack_someones_facaccount_without_changing_the_password.pdf) [someones facaccount without changing the password,](https://bilois.com/how_to_hack_someones_facaccount_without_changing_the_password.pdf) [vermont vignettes in word and line collected from old](https://bilois.com/vermont_vignettes_in_word_and_line_collected_from_old_sources.pdf) [sources](https://bilois.com/vermont_vignettes_in_word_and_line_collected_from_old_sources.pdf), [1000 palabras en ingles 1000 words spanish edition](https://bilois.com/1000_palabras_en_ingles_1000_words_spanish_edition.pdf), [the king s sword erdemen honor volume 1,](https://bilois.com/the_king_s_sword_erdemen_honor_volume_1.pdf) [up and](https://bilois.com/up_and_running_wordpress_multisite_using_nginx_on_ubuntu_14_04.pdf) [running wordpress multisite using nginx on ubuntu 14 04](https://bilois.com/up_and_running_wordpress_multisite_using_nginx_on_ubuntu_14_04.pdf), [word of the week worksheet,](https://bilois.com/word_of_the_week_worksheet.pdf) [keyboarding and word](https://bilois.com/keyboarding_and_word_processing_complete_course_lessons_1_110_microsoft.pdf) [processing complete course lessons 1 110 microsoft,](https://bilois.com/keyboarding_and_word_processing_complete_course_lessons_1_110_microsoft.pdf) [washington post crossword solutions](https://bilois.com/washington_post_crossword_solutions.pdf), [hvordan lage brosjyre](https://bilois.com/hvordan_lage_brosjyre_i_word.pdf) [i word](https://bilois.com/hvordan_lage_brosjyre_i_word.pdf), [large print coaster crosswords 1 autumn plaid](https://bilois.com/large_print_coaster_crosswords_1_autumn_plaid.pdf), [honda civic 2007 vti service manual,](https://bilois.com/honda_civic_2007_vti_service_manual.pdf) [god s inerrant word an](https://bilois.com/god_s_inerrant_word_an_international_symposium_on_the_trustworthiness.pdf) [international symposium on the trustworthiness,](https://bilois.com/god_s_inerrant_word_an_international_symposium_on_the_trustworthiness.pdf) [4th grade math vocabulary words](https://bilois.com/4th_grade_math_vocabulary_words.pdf), [banking project documentation](https://bilois.com/banking_project_documentation_doc.pdf) [doc](https://bilois.com/banking_project_documentation_doc.pdf), [le sacrifice de lamour,](https://bilois.com/le_sacrifice_de_lamour.pdf) [inequitable administration documenting family for tax purposes ii deductions credits](https://bilois.com/inequitable_administration_documenting_family_for_tax_purposes_ii_deductions_credits.pdf), [modern warships wordsworth colour guide,](https://bilois.com/modern_warships_wordsworth_colour_guide.pdf) [lhiver aux troubes ebais documents](https://bilois.com/lhiver_aux_troubes_ebais_documents.pdf), [f is for first words by joel rickett,](https://bilois.com/f_is_for_first_words_by_joel_rickett.pdf) [100 best resume words](https://bilois.com/100_best_resume_words.pdf), [sword play the seer series kindle edition](https://bilois.com/sword_play_the_seer_series_kindle_edition.pdf), [microsoft office 2010 illustrated fundamentals](https://bilois.com/microsoft_office_2010_illustrated_fundamentals_available_titles_skills_assessment_manager.pdf) [available titles skills assessment manager,](https://bilois.com/microsoft_office_2010_illustrated_fundamentals_available_titles_skills_assessment_manager.pdf) [b word 2010 wall calendar calendar,](https://bilois.com/b_word_2010_wall_calendar_calendar.pdf) [pathway password keeper journal](https://bilois.com/pathway_password_keeper_journal.pdf) , [nano and microstructural design of advanced materials,](https://bilois.com/nano_and_microstructural_design_of_advanced_materials.pdf) [nissan versa 2007 thru 2014 all models haynes repair](https://bilois.com/nissan_versa_2007_thru_2014_all_models_haynes_repair_manual.pdf) [manual](https://bilois.com/nissan_versa_2007_thru_2014_all_models_haynes_repair_manual.pdf), [crossword page a day notepad and 2014 calendar](https://bilois.com/crossword_page_a_day_notepad_and_2014_calendar.pdf), [word court wherein verbal virtue is rewarded crimes](https://bilois.com/word_court_wherein_verbal_virtue_is_rewarded_crimes_against_the.pdf) [against the](https://bilois.com/word_court_wherein_verbal_virtue_is_rewarded_crimes_against_the.pdf)